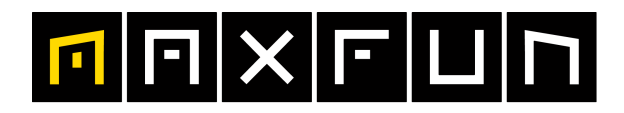

the time is now!

## 28.09.2013 **Sparkasse Korneuburg NIGHTRUN Bisamberg**

Knirpsenlauf powered by Wien Energie

Wertungen und Altersklassen nach Vorgaben des Veranstalters.

## **GESAMTWERTUNG - Männer**

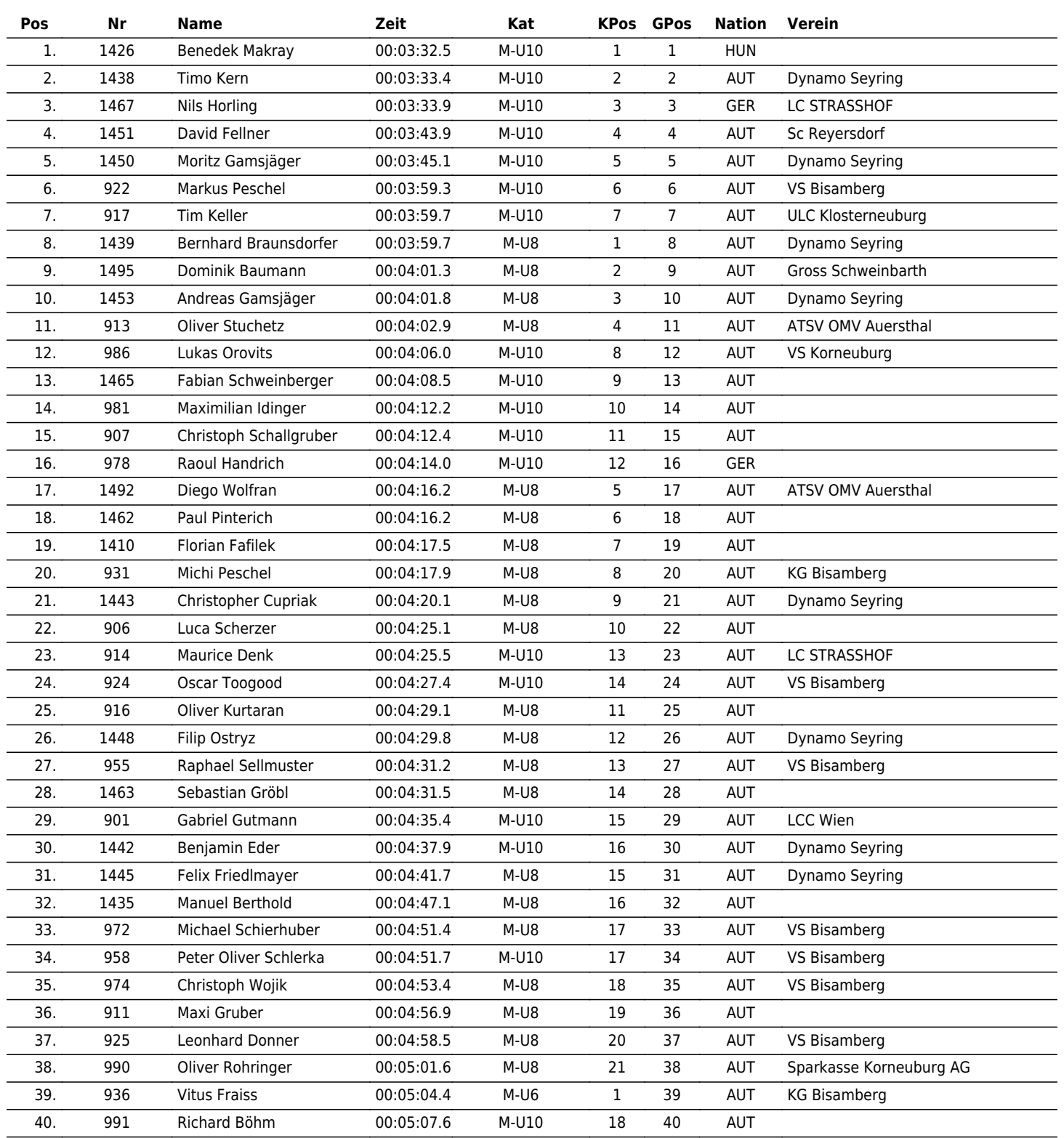

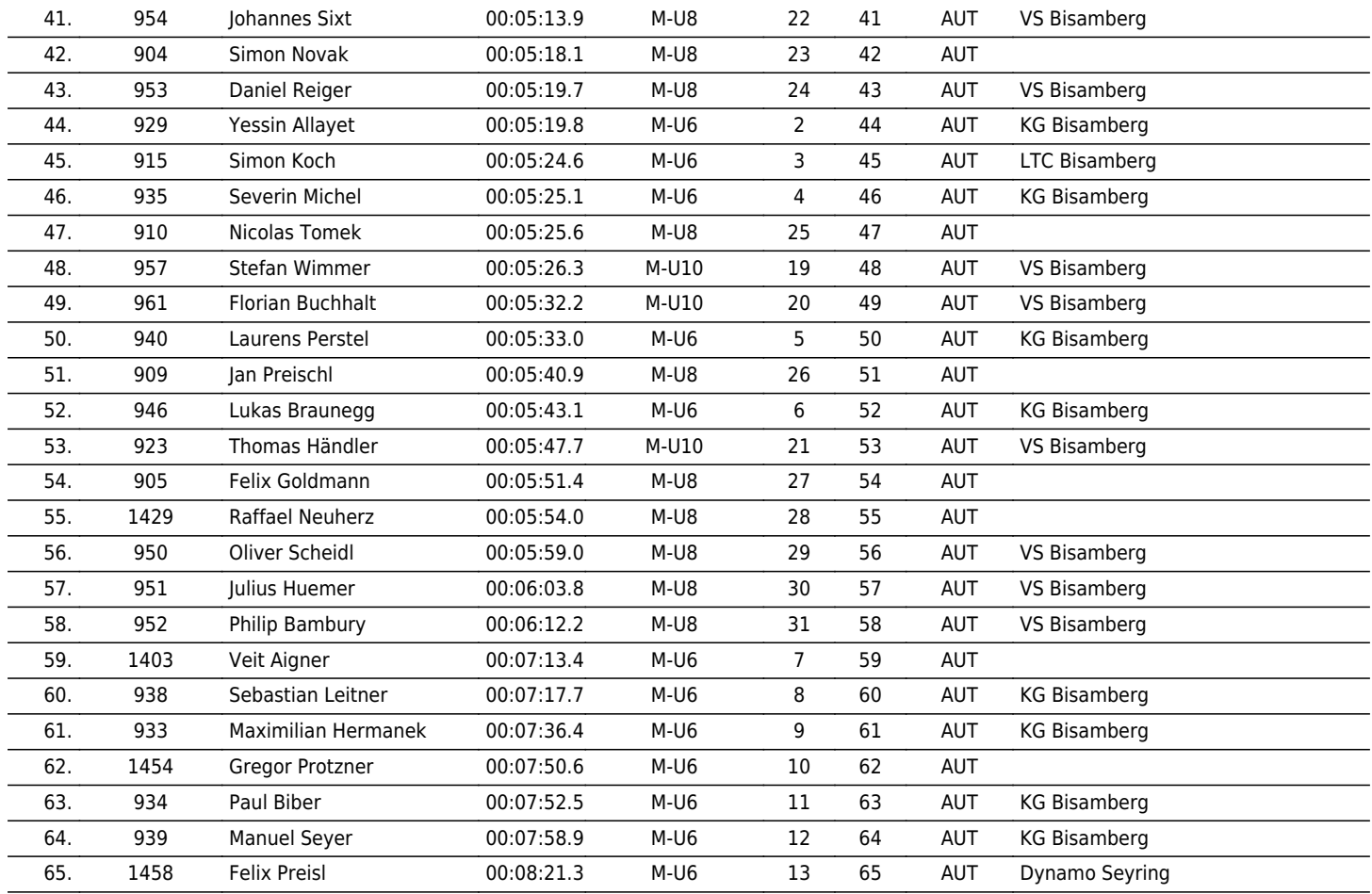

www.maxfunsports.com/result